Um computador faz exatamente o que você manda ele fazer, mas isso pode ser muito diferente do que você gostaria que ele fizesse.

# Classes e funções amigas

Paulo Ricardo Lisboa de Almeida

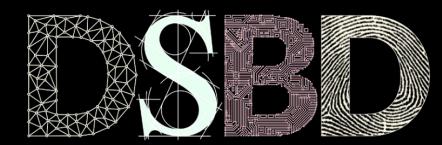

ල

⊙

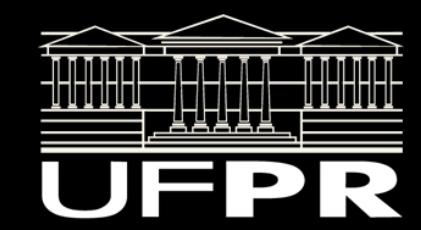

#### Atualizando os objetos associados

Na aula passada foi solicitado que:

Ao modificar a sala de aula de uma Disciplina, a SalaAula fosse informada disso automaticamente. Opcional: Ao adicionar uma Disciplina em uma SalaAula, a disciplina fosse informada disso automaticamente.

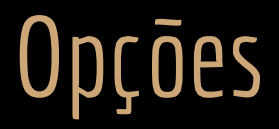

No momento temos duas opções:

1. Os sets e afins não comunicam as alterações para os objetos associados (ou agregados). Nesse caso, quem usar as classes terá a responsabilidade de manter tudo consistente.

2. Os sets e afins comunicam os objetos associados (ou agregados) as suas alterações.

**Vantagens? Desvantagens?**

## Opções

- 1. Os sets e afins não comunicam as alterações para os objetos associados (ou agregados).
	- + Baixo overhead;
	- O programador agora deve conhecer mais detalhes, e cuidar deles. Se não tomar cuidado, pode facilmente deixar o sistema inconsistente.
- 2. Os sets e afins comunicam os objetos associados (ou agregados) as suas alterações.
	- + Transparência: As classes gerenciam suas relações, diminuindo a responsabilidade do programador;
	- + Menor chance de gerar inconsistências.
	- Overhead: As lógicas envolvidas podem ser complexas e custar caro para a máquina.

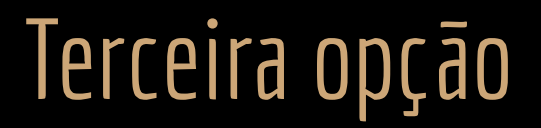

As duas opções anteriores **são válidas**.

Se são aplicáveis ou não, depende do problema.

Estudaremos uma terceira opção, onde o relacionamento ainda é bidirecional, mas as alterações só podem ser feitas a partir de um lado do relacionamento.

Uma função ou classe **amiga pode acessar todos os membros da classe.** Membros privados, protegidos ou públicos.

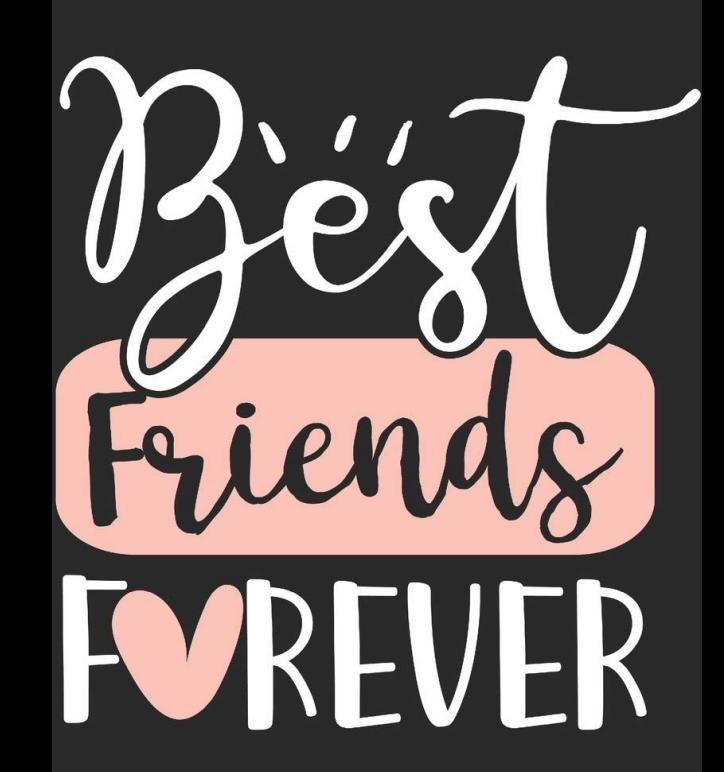

A partir de um classe A, podemos declarar que:

Existe outra classe B que é amiga:

friend class B;

Nesse caso, todas as funções membro de B podem acessar todos os membros de A.

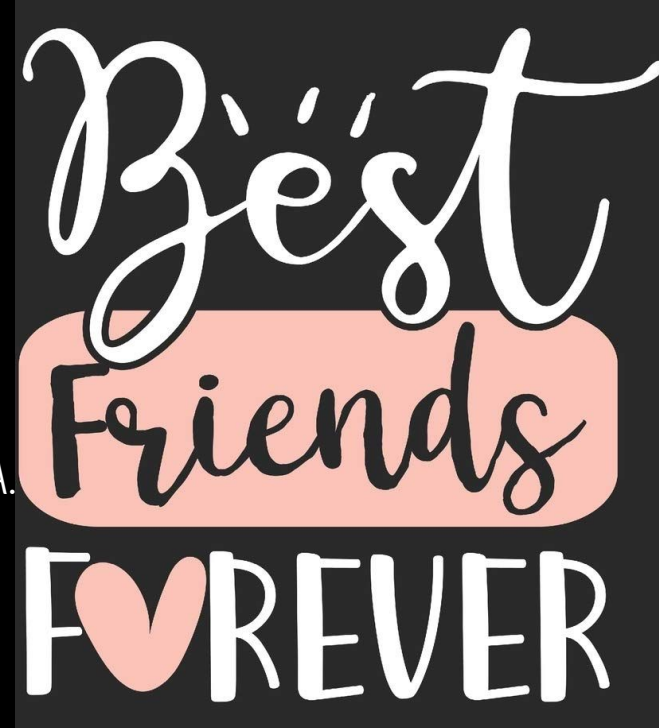

A partir de um classe A, podemos declarar que:

Existe uma função global que é amiga.

friend tipoRetorno nomeFuncao(parametros);

Essa função (que não pertence a nenhuma classe específica) pode acessar todos os membros de A.

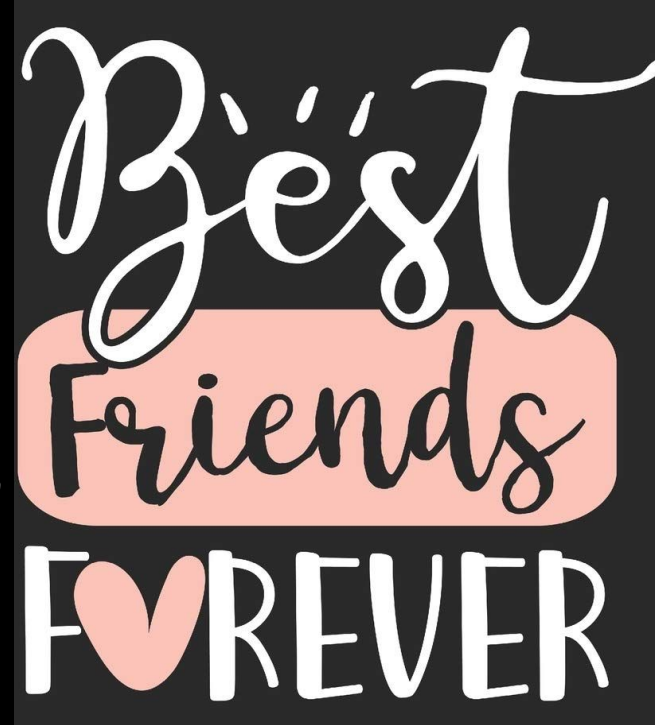

A partir de um classe A, podemos declarar que:

Existe uma função membro de determinada classe que é amiga:

friend tipoRetorno NomeClasseAmiga::nomeFuncaoClasse(parametros);

A função nomeFuncaoClasse da classe NomeClasseAmiga pode acessar todos os membros da classe A.

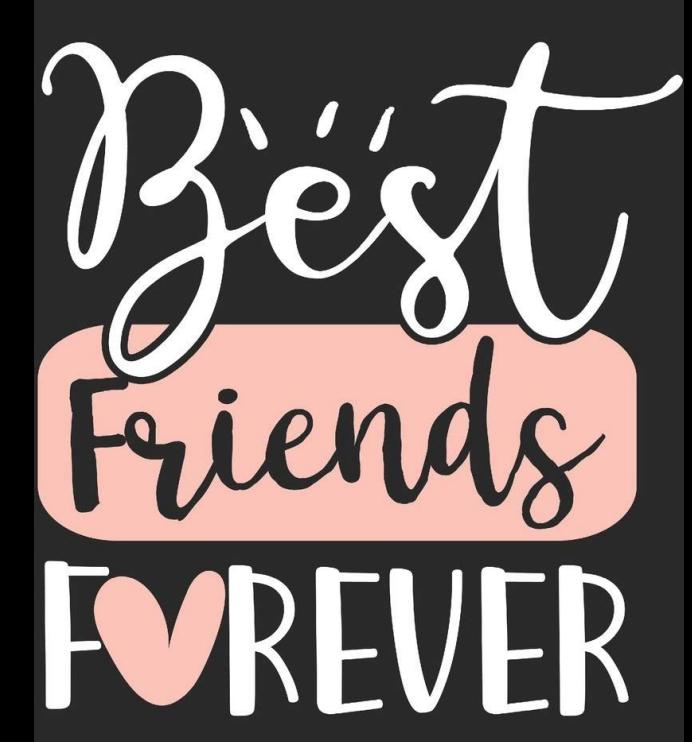

#### Boas Práticas

Os amigos da classe devem ser os primeiros itens declarados na classe, e sem modificadores de acesso.

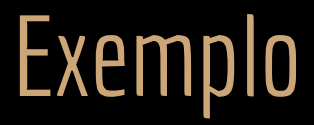

Usar o conceito de amizade para tornar as classes Disciplina e SalaAula mais autossuficientes.

Remova as funções membro adicionarDisciplina e removerDisciplina. **Membros externos da classe só podem listar as disciplinas** que são ministradas na Sala de Aula.

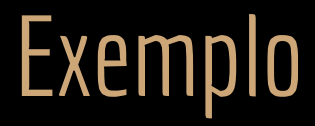

Definir que a função setSalaAula da classe Disciplina pode acessar os membros privados (e públicos e protegidos) da classe SalaAula. **SalaAula.hpp**

class SalaAula{  **friend void Disciplina::setSalaAula(SalaAula\* salaAula);**

```
 public:
```
};

SalaAula(std::string nome, unsigned int capacidade);

```
 std::string getNome();
 void setNome(std::string nome);
```

```
 unsigned int getCapacidade();
 void setCapcidade(unsigned int capacidade);
```

```
 std::list<Disciplina*>& getDisciplinas();
 private:
```

```
 std::string nome;
 unsigned int capacidade;
 std::list<Disciplina*> disciplinasMinistradas;
```
#### **Exemplo**

#### **Disciplina.cpp**

```
Disciplina::Disciplina(std::string nome)
    :nome{nome},sala{nullptr} {
}
Disciplina::Disciplina(std::string nome, SalaAula* sala)
        :Disciplina{nome} {
    this->setSalaAula(sala);
}
void Disciplina::setSalaAula(SalaAula* sala){
    if(this->sala != nullptr)//se já existia uma sala, remover a disciplina dessa sala
        this->sala->disciplinasMinistradas.remove(this);
    this->sala = sala;
    if(this->sala != nullptr)
        this->sala->disciplinasMinistradas.push_back(this);//adicionar a disciplina na nova sala
}
```
# Exemplo

#include <iostream> #include <list>

#include "Pessoa.hpp" #include "Disciplina.hpp" #include "SalaAula.hpp"

```
#include<list>
```

```
int main(){
```

```
 SalaAula sala{"Lab Info 1", 20};
```

```
Pessoa prof1{"Joao", 11111111111, 40};
 Disciplina dis1{"Orientacao a Objetos", &sala};
 dis1.setProfessor(&prof1);
```

```
 Pessoa prof2{"Maria", 22222222222, 30}; 
 Disciplina dis2{"Sistemas Operacionais", &sala};
 dis2.setProfessor(&prof2);
```

```
std::cout << dis1.getSalaAula()->getNome() << '\n';
 std::list<Disciplina*> dis{sala.getDisciplinas()};
 std::list<Disciplina*>::iterator it{dis.begin()};
for( ; it != dis.end(); it++)
    std::cout << (*it)->getNome() << \n\times \mathbb{R};
```

```
 return 0;
```
}

# Exemplo

#include <iostream> #include <list>

#include "Pessoa.hpp" #include "Disciplina.hpp" #include "SalaAula.hpp"

#include<list>

#### int main(){

```
 SalaAula sala{"Lab Info 1", 20};
```

```
Pessoa prof1{"Joao", 11111111111, 40};
 Disciplina dis1{"Orientacao a Objetos", &sala};
 dis1.setProfessor(&prof1);
```

```
 Pessoa prof2{"Maria", 22222222222, 30}; 
 Disciplina dis2{"Sistemas Operacionais", &sala};
 dis2.setProfessor(&prof2);
```

```
std::cout << dis1.getSalaAula()->getNome() << '\n';
 std::list<Disciplina*> dis{sala.getDisciplinas()};
 std::list<Disciplina*>::iterator it{dis.begin()};
for( ; it != dis.end(); it++)
    std::cout << (*it)->getNome() << \n\times \mathbb{R};
```

```
 return 0;
```
}

A disciplina vai automaticamente atualizar a lista da sala de aula, se adicionando nessa lista de forma transparente. O programador não tem acesso direto a lista de disciplinas de sala de aula, evitando que ele possa deixar o sistema inconsistente.

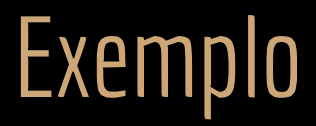

Agora o programador não pode acessar as funções para adicionar ou remover disciplinas na sala de aula. Mas ele ainda pode setar a sala de aula das disciplinas.

As disciplinas se encarregam de atualizar a sala de aula automaGicamente.

Tudo isso sem a utilização de lógicas sofisticadas. **Baixo overhead.**

Para que a classe (ou função) B seja amiga de A, **a classe A precisa explicitamente declarar que B é sua amiga.**

Para que a classe (ou função) B seja amiga de A, **a classe A precisa explicitamente declarar que B é sua amiga.**

A amizade **não é simétrica.**

Se B é amiga de A, não significa que A é amiga de B.

Para que a classe (ou função) B seja amiga de A, **a classe A precisa explicitamente declarar que B é sua amiga.**

A amizade **não é simétrica.**

Se B é amiga de A, não significa que A é amiga de B.

Amizade **não é transitiva**.

Se A é amiga de B, e B é amiga de C, não podemos inferir que A é amiga de C.

Para que a classe (ou função) B seja amiga de A, **a classe A precisa explicitamente declarar que B é sua amiga.**

A amizade **não é simétrica.**

Se B é amiga de A, não significa que A é amiga de B.

Amizade **não é transitiva**.

Se A é amiga de B, e B é amiga de C, não podemos inferir que A é amiga de C.

Amizade **não é herdada.**

"Os filhos dos seus amigos não são seus amigos". Veremos herança no futuro.

#### Ah, a amizade...

Se você acha que a amizade é uma coisa linda que deve ser cultivada, reveja seus conceitos.

Pelo menos na orientação a objetos.

Amizade é um conceito que deve ser usado com cautela.

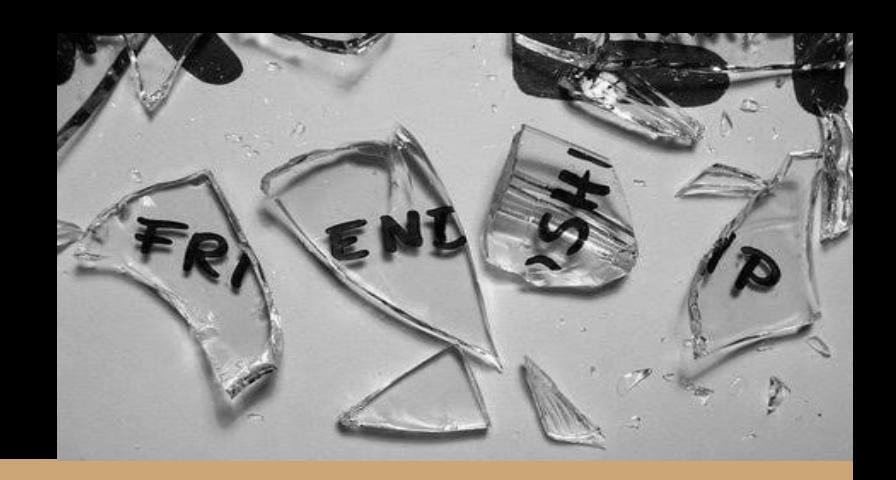

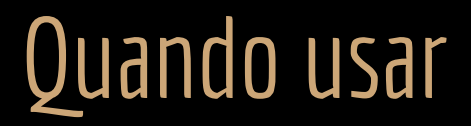

Sempre pondere antes de usar o conceito de amizade.

Muitas vezes podemos resolver o problema sem usar classes amigas.

Quais problemas as classes amigas podem trazer?

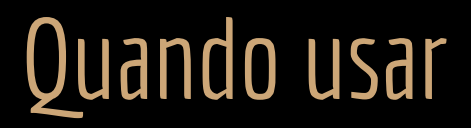

Sempre pondere antes de usar o conceito de amizade.

Muitas vezes podemos resolver o problema sem usar classes amigas.

Quais problemas as classes amigas podem trazer?

Quebra de encapsulamento.

Para que definir dados e funções privadas, se populamos o programa com classes que ignoram as regras de acesso?

Aumento de acoplamento.

Pode tornar a manutenção mais difícil.

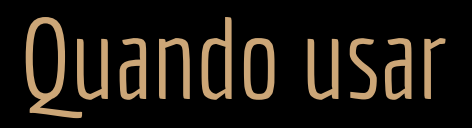

C++ assume que os Cientistas/Engenheiros são alfabetizados e bem alimentados! São capazes de tomar decisões de projeto sobre quando e como usar determinados recursos.

Veja o comentário de Bjarne Stroustrup sobre a possível quebra de encapsulamento gerada pelas classes amigas: www.stroustrup.com/bs\_faq2.html#friend

**Com grandes poderes vêm grandes responsabilidades!**

## Friendship em outras linguagens

A única linguagem O.O. que conheço que implementa o conceito de classes amigas é o C++.

Outras linguagens preferem não implementar, principalmente para evitar quebras de encapsulamento que podem ser perigosas.

Assumem que o programador não é alfabetizado e bem alimentado e vai fazer besteira.

## Friendship em outras linguagens

A falta do conceito de amizade em muitas linguagens fazem com que elas precisem implementar outros mecanismos, já que em alguns (raros) momentos, precisamos dessa "quebra de encapsulamento".

Exemplo: como funciona a visibilidade protected no Java?

## Friendship em outras linguagens

Em Java, por exemplo, a visibilidade protected se estende para todas as classes do mesmo pacote, e não apenas para as suas classes filhas.

Gera alguns problemas:

A quebra de encapsulamento se torna compulsória para todos os membros protegidos da classe.

Muitos programadores não se dão conta que as classes do mesmo pacote podem acessar os itens protegidos da classe.

## Templates e Sobrecarga de Operadores

O conceito de amizade pode se tornar ainda mais poderoso (e perigoso) quando utilizado em combinação com Templates e sobrecarga de operadores.

Veremos adiante na disciplina.

#### Exercícios

1. Modifique o exemplo da aula para que seja possível para o programador modificar a sala de aula de uma disciplina, e também seja possível adicionar uma disciplina em sala de aula. Suas classes devem se encarregar de manter tudo consistente. Para evitar lógicas complexas, utilize o conceito de classes amigas, onde a sala de aula é amiga de disciplina, e vice-versa (dica: faça isso para alterar diretamente os dados membro, sem precisar passar por validações nos sets). Exemplo:

}

```
int main()\{SalaAula sala{"Lab Info 1", 20};
     SalaAula sala2{"Lab Info 2", 40};
     Disciplina dis1{"Orientacao a Objetos", &sala};
     Disciplina dis2{"Sistemas Operacionais", &sala};
     dis1.setSala(&sala2); //isso deve ser possível
     sala2.adicionarDisciplina(&dis2); // isso também
     //...
```
### Referências

Bjarne Stroustrup. The C++ Programming Language. Addison-Wesley, 2013.

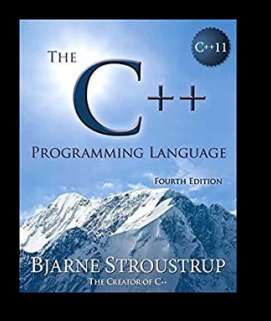

Gamma, E. Padrões de Projetos: Soluções Reutilizáveis. Bookman. 2009.

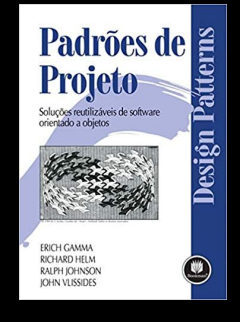

Deitel, H. M., Deitel, P. J. C++: como programar. 5a ed. Pearson Prentice Hall. 2006.

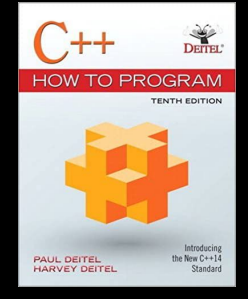

ISO/IEC 14882:2020 Programming languages - C++: www.iso.org/obp/ui/#iso:std:iso-iec:14882: ed-6:v1:en

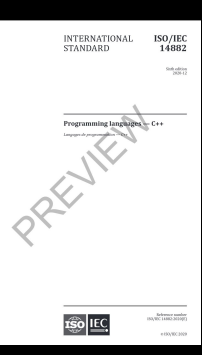

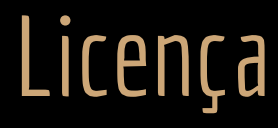

Esta obra está licenciada com uma Licença [Creative Commons Atribuição 4.0 Internacional.](http://creativecommons.org/licenses/by/4.0/)

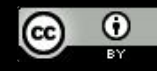